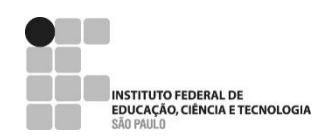

## SERVIÇO PÚBLICO FEDERAL INSTITUTO FEDERAL DE SÃO PAULO PRÓ-REITORIA DE DESENVOLVIMENTO INSTITUCIONAL

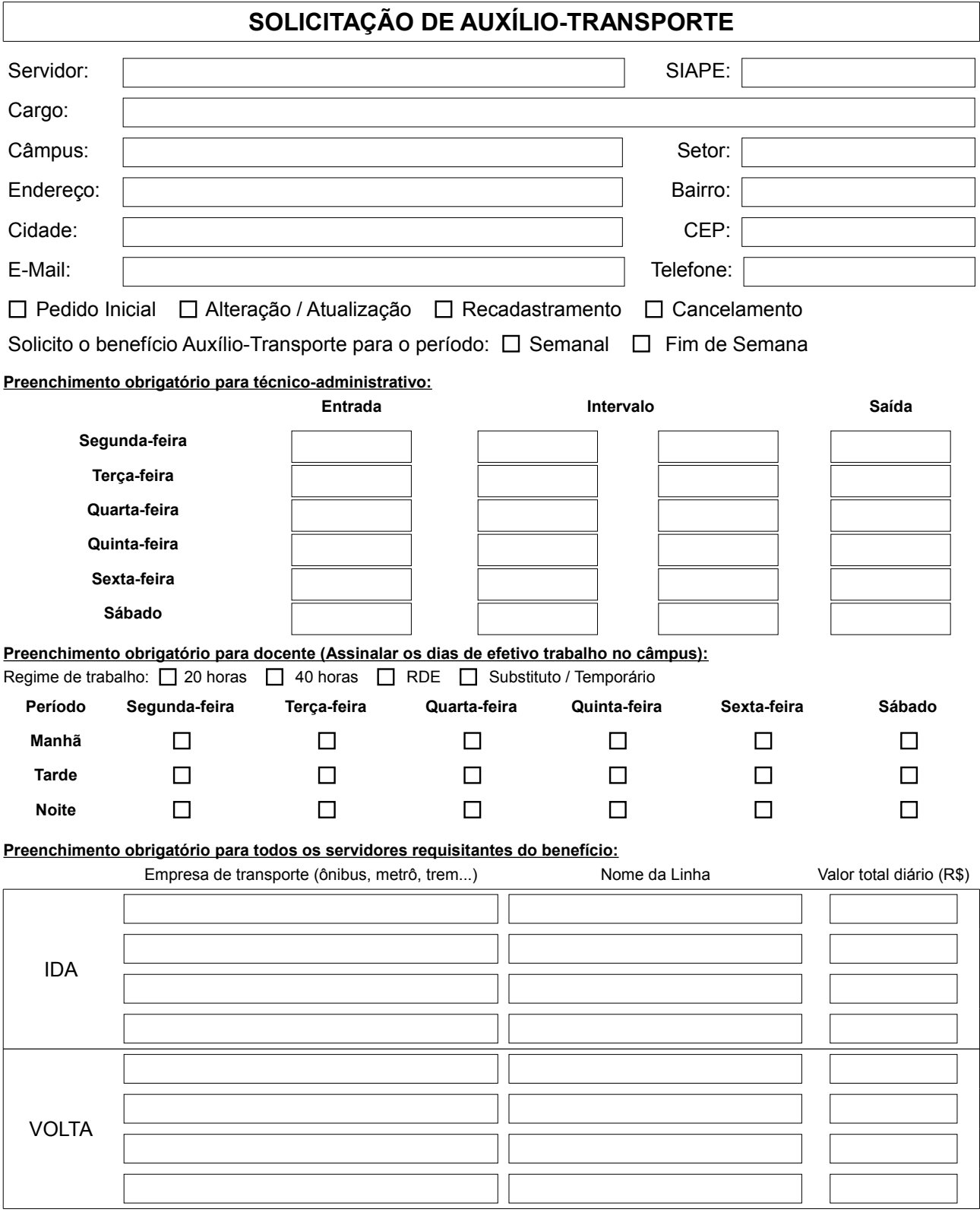

Data:

## Assinatura do servidor

## PROCEDIMENTO:

1 – Preencher e assinar o documento;

2 – Anexar cópia de comprovante de residência e autodeclaração de residência, se couber.

3 – Encaminhar para o setor de Gestão de Pessoas / CGP-PRD